## **Problem Description**

How to use excluding addresses of customer criteria in WeMail.

## **Solution**

Using excluding addresses of customer critieria in WeMail is a negative method. Meaning, you select the criteria for the mailing and then select an additional criteria to remove particular customers from the mailing.

Note: this article is also publicly available at<http://wiki.wws5.com/share/Excluding>Addresses of Customer Criteria1010051210.html

[excludingaddressesofcustomercriteria1010051210.flv](https://wiki.windwardsoftware.com/lib/exe/fetch.php?media=training:excludingaddressesofcustomercriteria1010051210.flv)

Created by Sharon Brum at 10/5/2010 12:10:44 PM

From: <https://wiki.windwardsoftware.com/> - **Windward Software Wiki**

Permanent link: https://wiki.windwardsoftware.com/doku.php?id=training:excludingaddressesofcustomercriteria101005121

Last update: **2010/10/05 12:25 (14 years ago)**

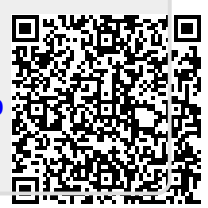